# Tecnologias Web - JSP

Gustavo Wagner - gugawag@gmail.com

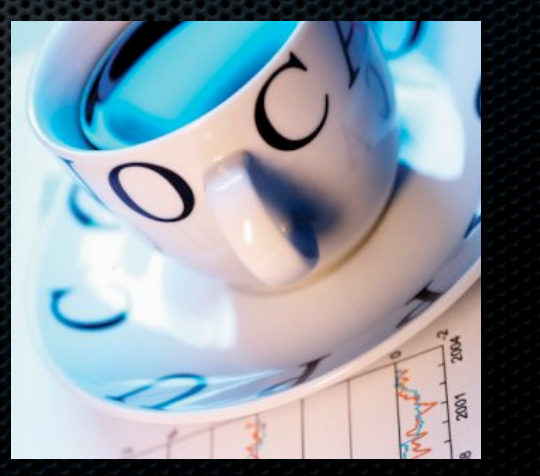

# **RETROSPECTIVA**

- Na ultima aula vimos uma loja com carrinho de compras utilizando Servlets;
- Trabalhar com Servlets eh interessante, mas  $\mathbb{R}^n$ *webdesigners* nao sabem como programar em Java, nem programadores Java sao especializados em gerarem paginas web elegantes;
- Precisamos de uma alternativa para gerarmos menos  $\mathbb{R}^n$ codigo, realizando o mesmo trabalho;

### **THE BIG PICTURE**

Programacao em Servlet eh no ultimo deck, proximo aos negoes que colocam madeira na fornalha!! (analogia

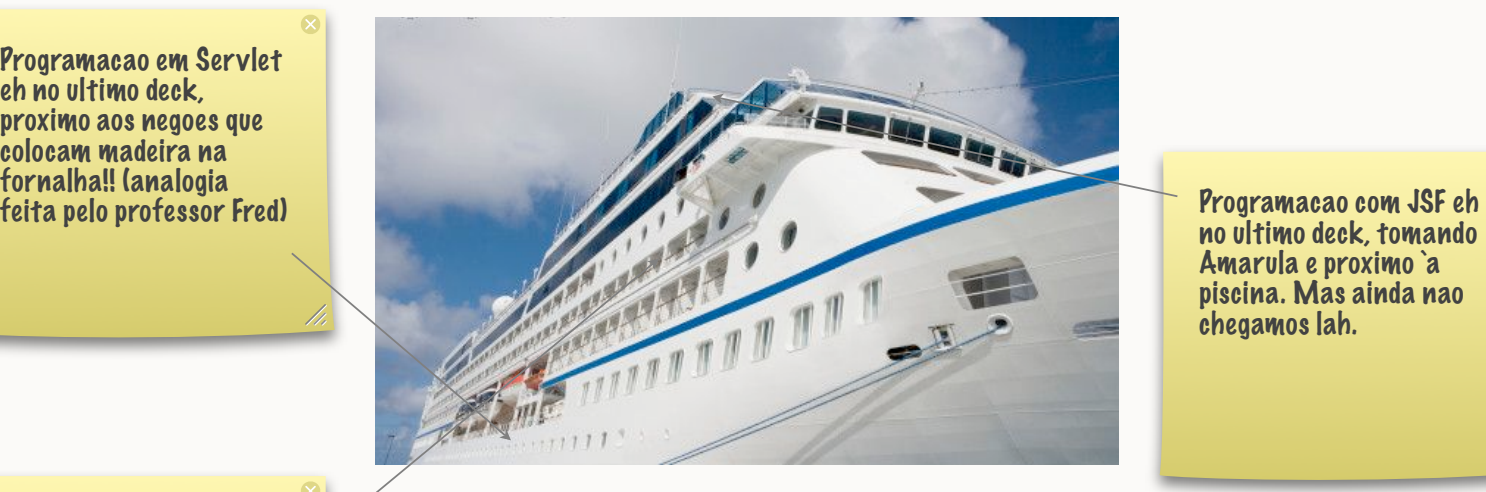

no ultimo deck, tomando Amarula e proximo `a piscina. Mas ainda nao chegamos lah.

Vamos programar num deck intermediario, com JSP

# **O QUE EH JSP?**

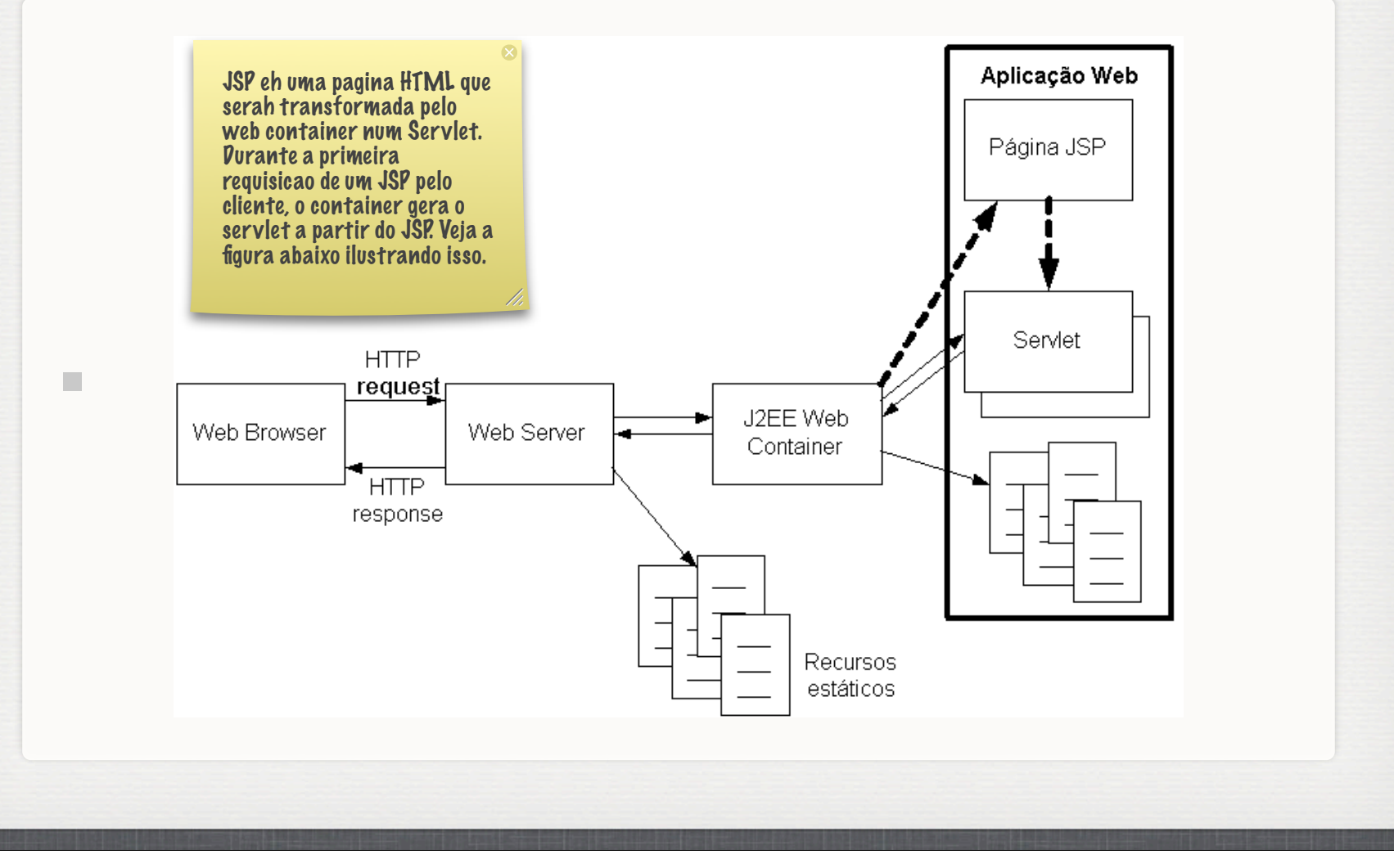

# **POSSIBILIDADES DE TRABALHO COM JSP**

*diretiva*  $\ll\!\!\sqrt[6]{\hspace{-1.2mm}\sqrt[6]{\hspace{-1.2mm}a}}$  page import="java.util.\*"  $\%\!\!>$ 

> *declaracao*  $\ll\!\!\%$ ! int y=3;  $\%\!\!>$

*expressao EL* email: \${applicationScope.mail}

*scriptlet* <%= pageContext.getAttribute{"foo"} %>

<jsp:include file="foo.html" />

*acao*

Usada para passar informacao ao web container na hora da traducao JSP -> Servlet

 $C$ (Usada para declarar metodos ou atributos no servlet) O  $a$ O  $1$ a $d$ C gerado pelo container.

Usada para mostrar informacoes de atributos ou parametros no JSP.

Usado para retornar ao html do JSP a expressao.

Usada para executar alguma acao no JSP. Algumas acoes serao mostradas nos proximos slides.

Boa pratica de programacao: o JSP deve ter menos scriptlets possivel. Para isso, usaremos EL, acoes e Custom Tags. Lembre-se que quem desenvolve JSP potencialmente eh um webdesigner, nao um programador Java.

#### **USANDO BEANS**

<jsp:useBean id="pessoa" class="modelo.Pessoa">

<jsp:setProperty name="pessoa" property="\*">

</jsp:useBean>

 $\mathcal{C}^{\mathcal{A}}$ 

Cria um objeto chamado pessoa da classe modelo.Pessoa e altera suas propriedades de acordo com os valores do request.

#### **DIFERENCA ENTRE REQUEST E REQUESTSCOPE**

Em EL, *request* eh diferente de *requestScope;*  $\mathbb{R}^n$ 

 $\mathbb{R}^n$ 

- *requestScope* eh usado para pegar atributos (atributos da requisicoes);  $\overline{\phantom{a}}$
- *request* eh usado para pegar propriedades. *request* eh um objeto de  $\mathbb{R}^n$ *pageContext*;
- ex.1: \${pageContext.request.method} [retornarah GET, POST, ou outro  $\mathbb{R}^n$ metodo HTTP]
- ex.2: \${requestScope.pessoa.nome} [retornarah o nome do objeto pessoa que  $\mathbb{R}^n$ estah no escopo de request]

# **OBJETOS IMPLICITOS DE EL**

- pageScope;  $\pm$
- requestScope;  $\pm$
- sessionScope;  $\mathbb{R}^n$
- applicationScope;  $\pm$
- param e paramValues;  $\pm$
- header e headerValues;  $\pm$
- cookie;  $\pm$
- initParam;  $\mathbb{R}^2$
- pageContext; $\bar{a}$

# **CUSTOM TAGS**

- Para se usar custom tags (jstl 1.1), deve-se colocar os  $\mathcal{L}$ jars jstl.jar e standard.jar no diretorio de sua aplicacao WEB-INF/lib. Essas bibliotecas estao no tomcat;
- Alem disso, deve-se acrescentar nas suas paginas JSP a seguinte diretiva:
	- $\blacksquare < \frac{6}{6}$  taglib prefic="c" uri="http://java.sun.com/ jsp/jstl/core" %>

### **CUSTOM TAGS**

<c:forEach var="filme" items="\${filmes}">

Filme: \${filme.nome}

</c:forEach>

<c:if test="\${empty param.nome}">

Faltou parametro nome

 $\langle$  c:if